$\prod'$ Дагестанский институт развития образования Кафедра физико-математического образования и ИКТ **Проект на тему:**  *«Ознакомление и использование текстового редактора»*

> Проект подготовила: Садыкова Л. А., г. Махачкала, ГКОУ РЦДОДИ Руководитель: Мирзаев С. М.

Махачкала 2016г.

#### $\Box$  Ȁекстовый редактор — компьютерная программа, которая предназначена для создания и изменения текстовых файлов, а также их просмотра на экране, вывода на печать, поиска фрагментов текста. Это программное средство, которое обеспечивает ввод, хранение, просмотр, редактирование, форматирование, вывод на экран для контроля и печать текстов.

Введение

 ȁсловно выделяют два типа редакторов (текстовый редактор и текстовый процессор), а также отдельно рабочие среды, содержащие редактор.

## $\Box$ Актуальность темы

 ǽочти каждый пользователь компьютера на сегодняшний день не может обойтись без подготовки тех или иных файлов — письма, статьи, служебные книжки, отчеты, рекламные материалы и т.д. Популярность и необходимость в создании документов привели к созданию специальных программ. Такие программы называют редакторами текстов (Текстовые процессоры). Текстовые процессоры предназначены для обработки текстовой информации на компьютере.

Цели и задачи

 $\Box$ 

 **Цели.** 1. ȁчебные. Изучить информационные технологии создания документов Microsoft Word; использовать современные информационные технологии для создания текстовых документов; приобретение опыта использования персонального компьютера при создании текстовых документов.

2. Развивающая. Развить логическое мышление, творческий и познавательный потенциал учащихся, умение оперировать ранее полученными знаниями, умение планировать свою деятельность.

 **Задачи.** Иметь представление о том, как получать справочную информацию по интересующей теме, как создать текстовый документ и выполнять первоначальные настройки параметров программы Microsoft Word.

### $\mathbf{B}$ ǽредмет и объект исследования

- **Предмет.** Текстовые редакторы на примере текстового редактора Microsoft Word.
- **<sup>O</sup> Объект.** Текстовый редактор Microsoft Office Word.

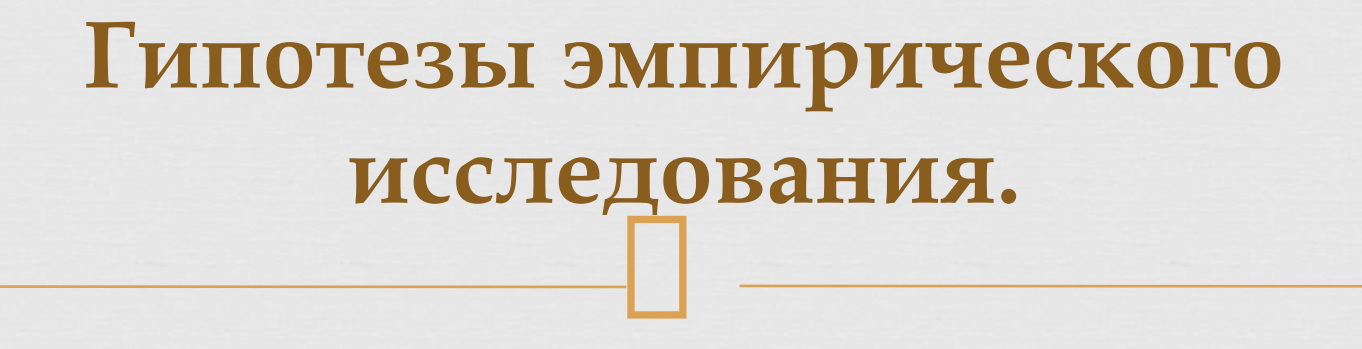

- Если вы решили ознакомиться с текстовым редактором Microsoft Word, то следует изучить его основы.
- **П Методы исследования.** При изучении и подборе нужного материала я читала и анализировала информацию по данной теме, выделяла самое главное и интересное, опираясь на доступность и полезность данного материала.

#### Окна программ

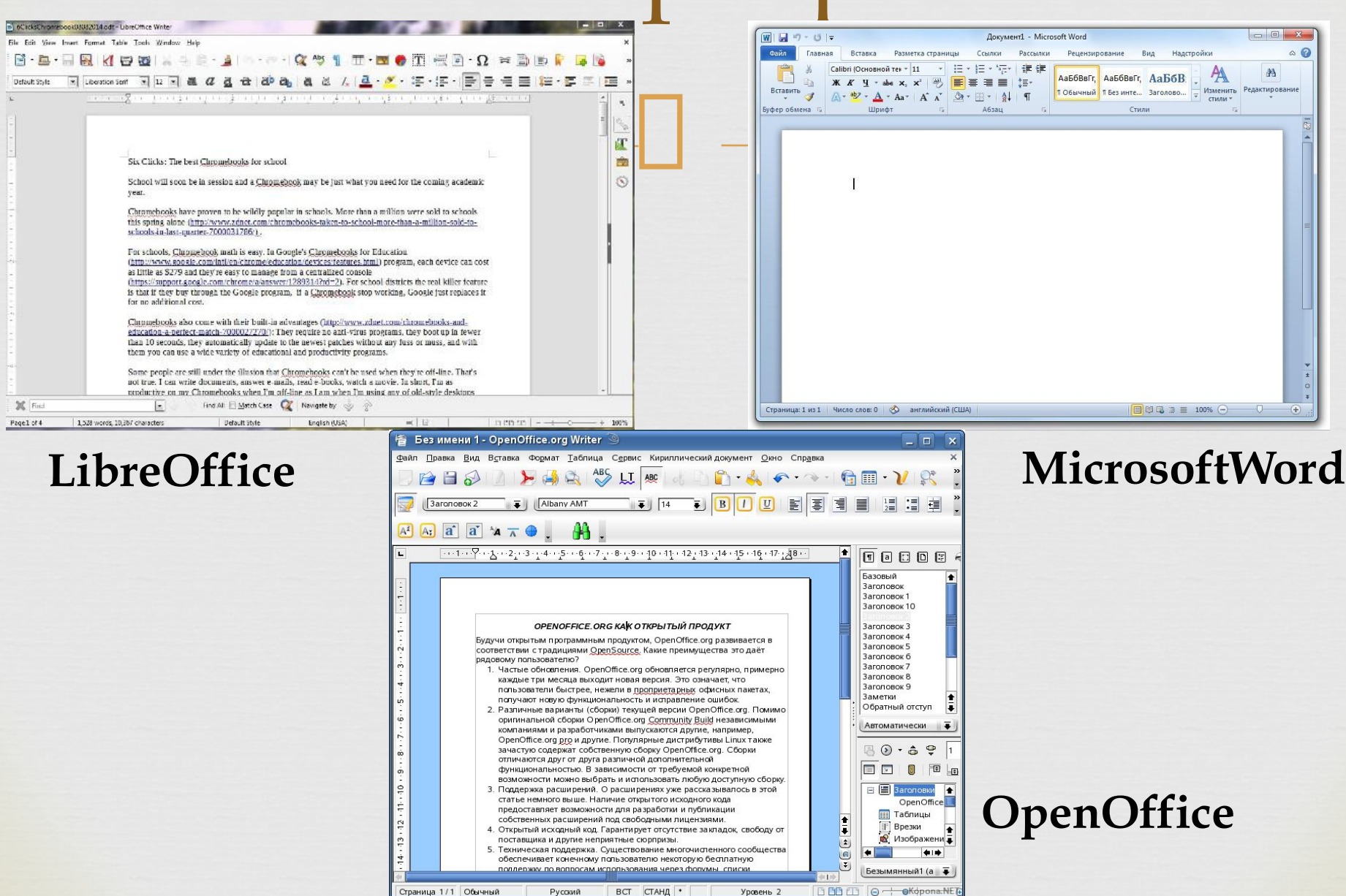

## $\Box$ ǿодержание глав

 *Глава 1. Основные возможности Текстового редактора Microsoft Word 2010 Глава 2. Работа с графикой* 

## *Основное окно MS Word 2010*

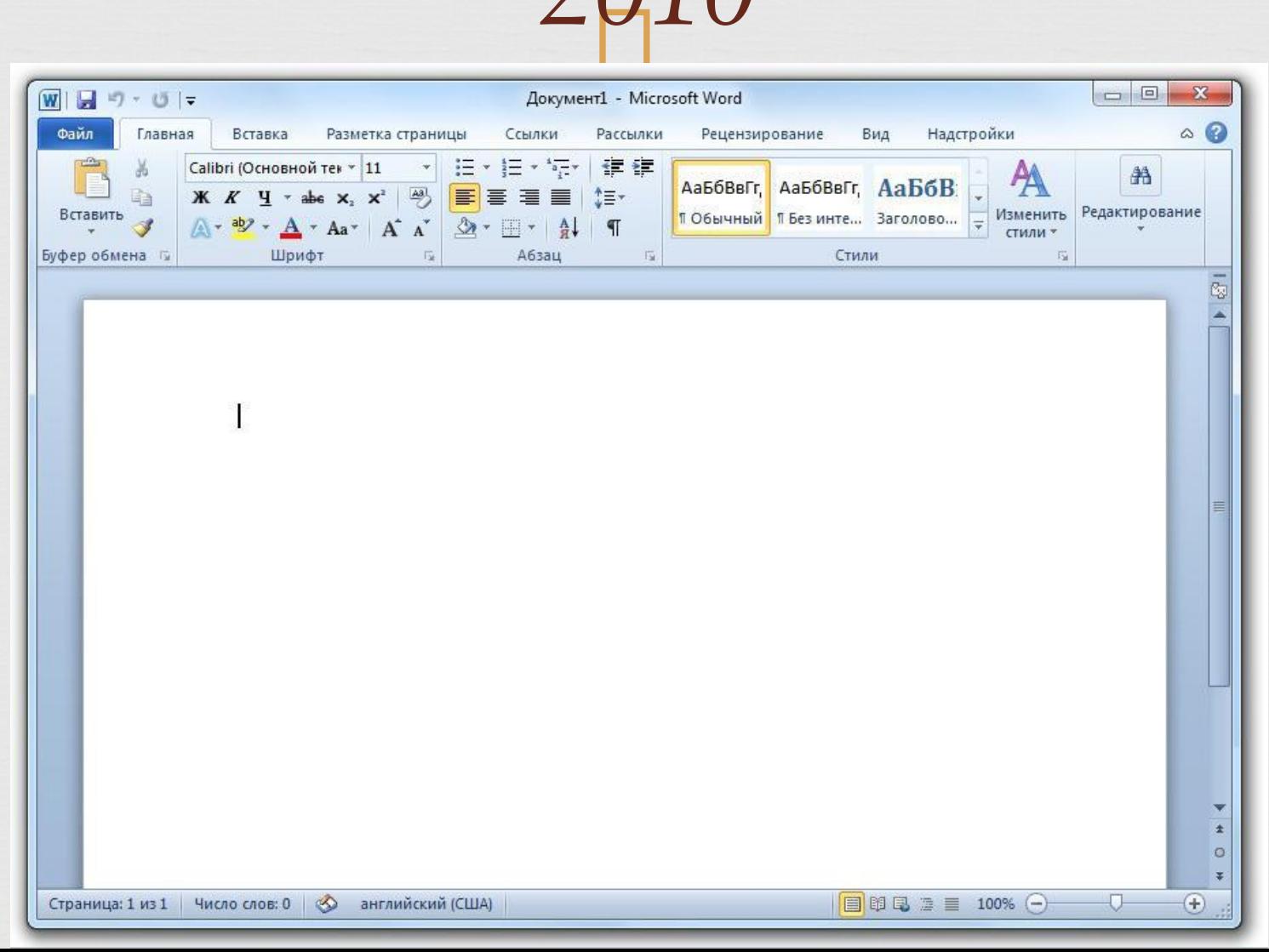

### Глава 1

 $\Box$ 

- **Лента вкладок**
- **Создание документа**
- **Набор и редактирование текста**
- **Поиск и замена слов в документе**
- **Работа с фрагментами текста**
- **Проверка орфографии и грамматики**
- **Форматирование документа**
- **Форматирование шрифта**
- **Форматирование абзаца**
- **Маркированные и Нумерованные списки**
- **Создание оглавления документа**

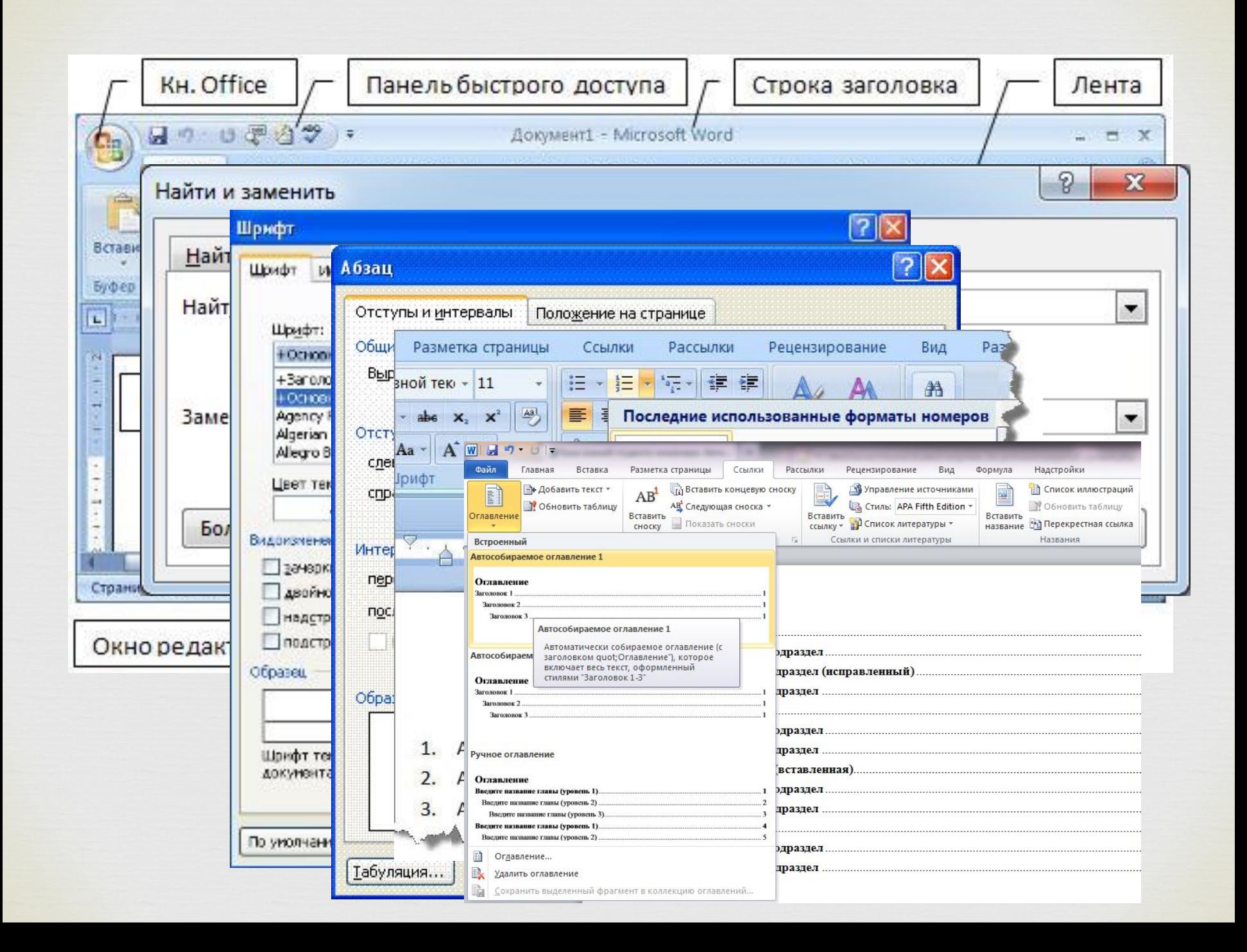

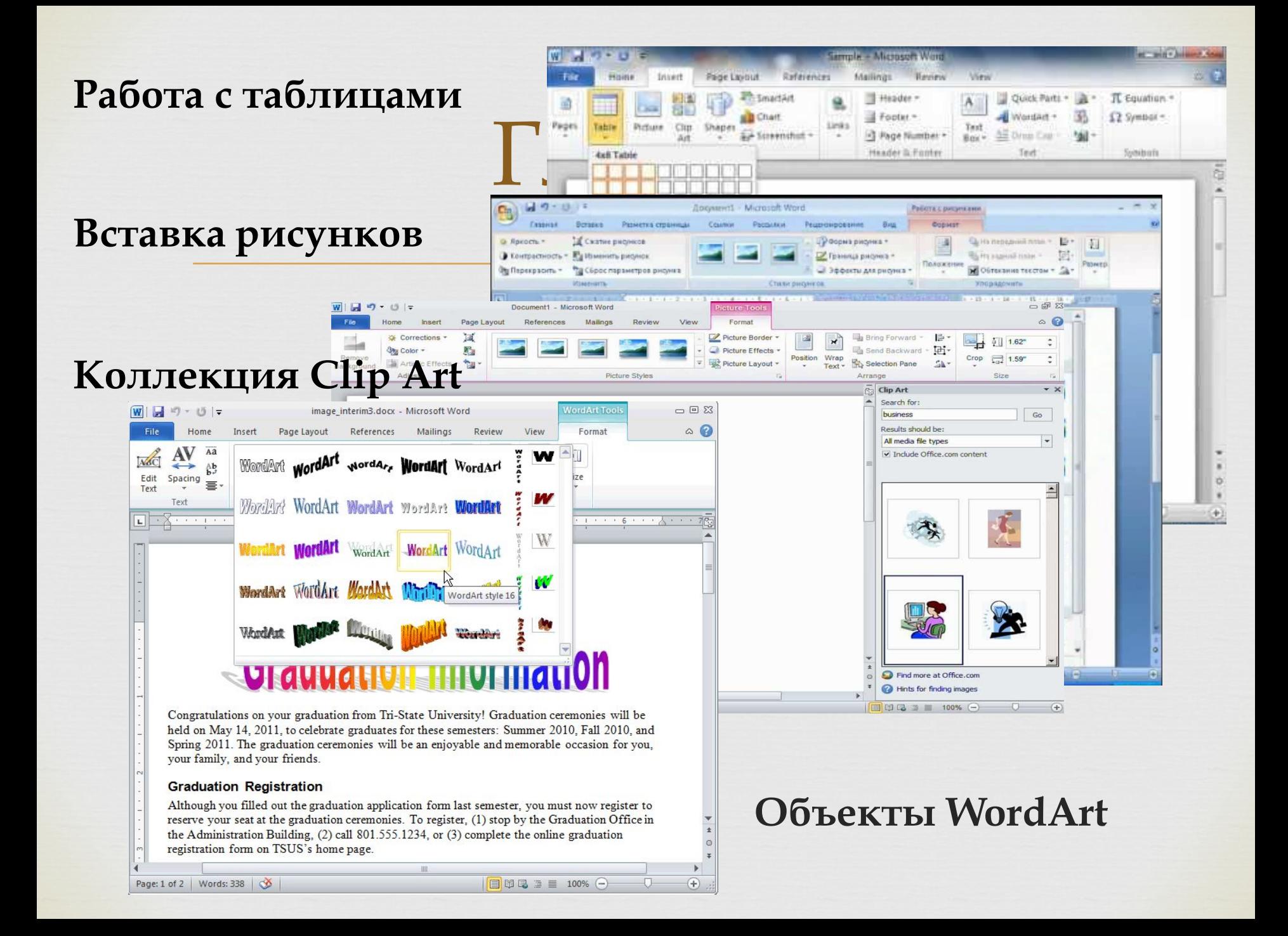

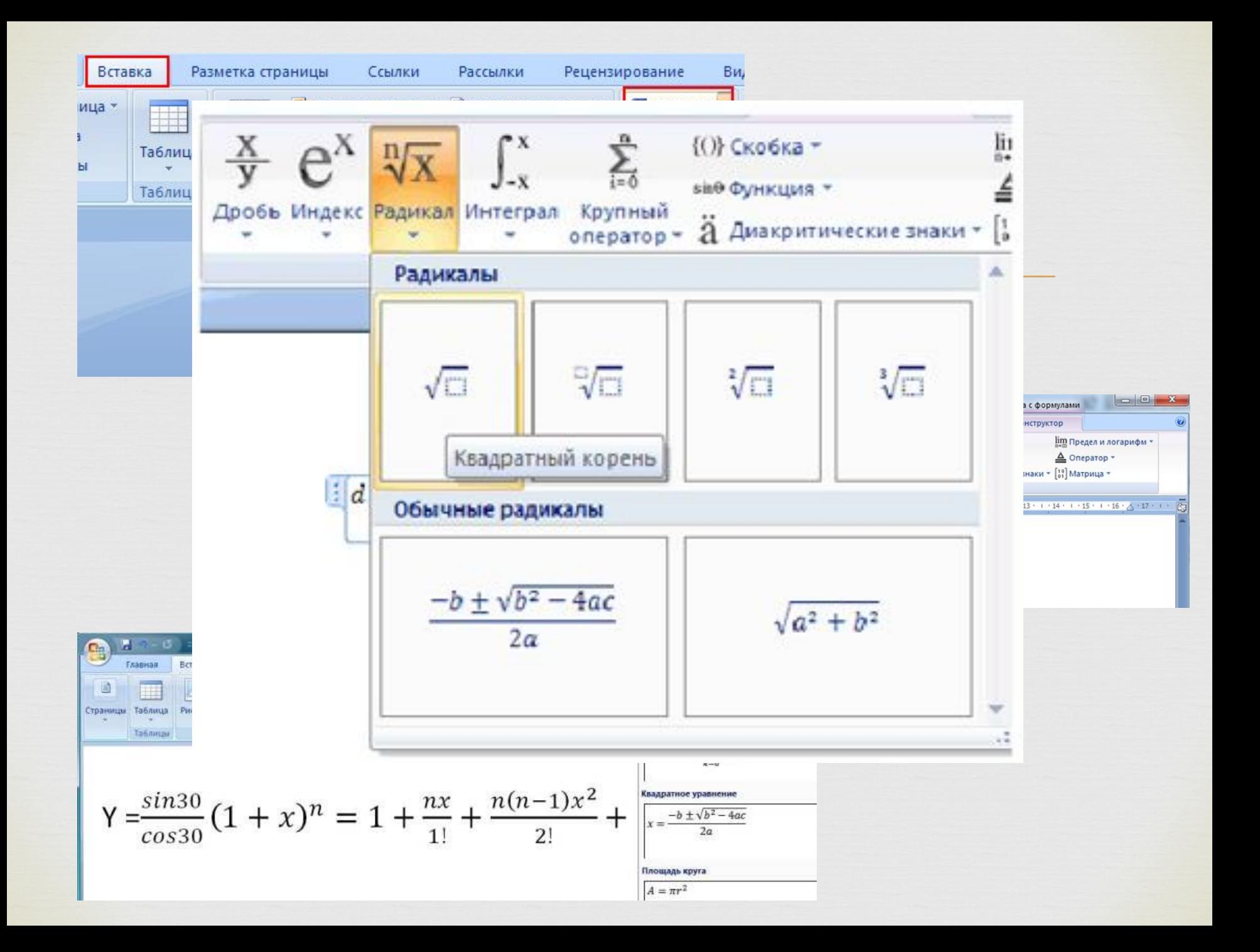

#### Заключение

В последнее время компьютерные технологии продвигаются Ш. очень интенсивно, и это способствует бурному развитию программного обеспечения. Каждые полгода выходят продукты с множеством нововведений. Так и текстовые редакторы не стоят на месте. С каждым разом все больше и больше функций заключают в себе данные программы. Но их развитие поставлено таким образом, что с каждой новой версией программа сохраняет предыдущий набор возможностей и пользователь может использовать как старые, так и новые функции, последние введены лишь для облегчения работы с программой.

Широкие возможности текстовых редакторов позволили компьютеру практически вытеснить пишущие машинки из делопроизводства, а использование компьютерных издательских систем во многом изменило организацию подготовки рукописи к изданию, автоматизировало труд людей нескольких типографских профессий - верстальщика, наборшика, корректора и пр

Н

# Литература

- Tитов B.B. JAWS 13 Windows 7: лекции для Ш слушателей компьютерных курсов - [шрифт Брайля].-**M.:KCPK BOC, 2012.**
- □ Денисова Л., Викторов А., Ухов В. Звуковой учебник для начинающих незрячих пользователей компьютера. Занятие 20. http://www.tiflocomp.ru/docs/audiotb\_perm.php.
- □ Лапшин К.А. Методическое пособие для инвалидов по зрению "Информационные технологии для инвалидов по зрению. Основы работы с текстовым процессором Microsoft Word" [Шрифт Брайля] М.: ИПТК "Логос" ВОС, 2011.
- Лебедев А.Н. Windows 7 и Office 2010. Компьютер для  $\Box$ начинающих. Завтра на работу. - [электронный

## Спасибо за внимание!